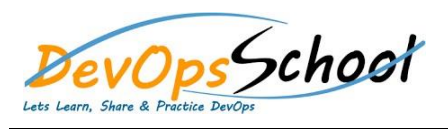

## **Fortify DAST Foundation Training** Curriculum 3 Days

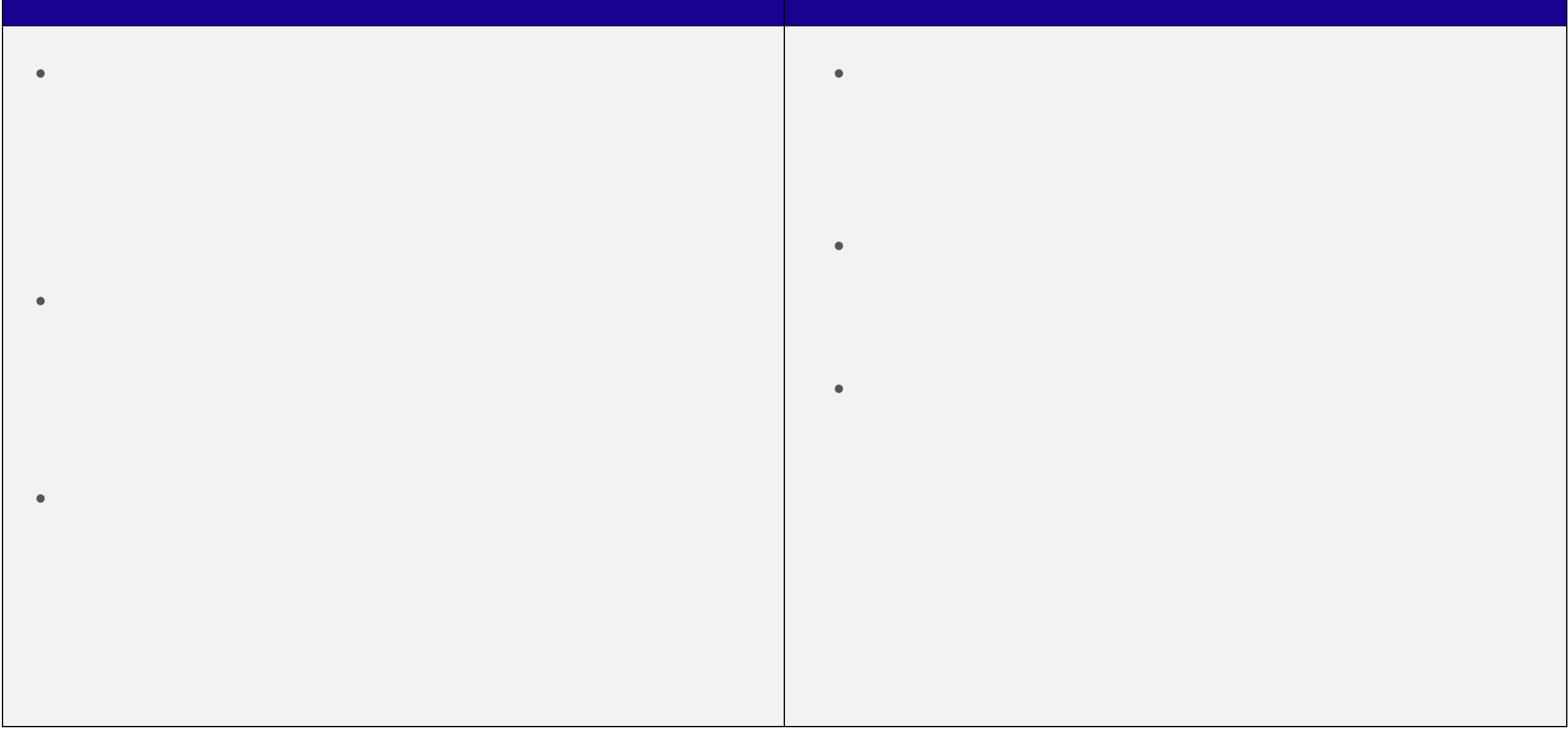

 **Remediating findings Integrating Fortify WebInspect into the development workflow**